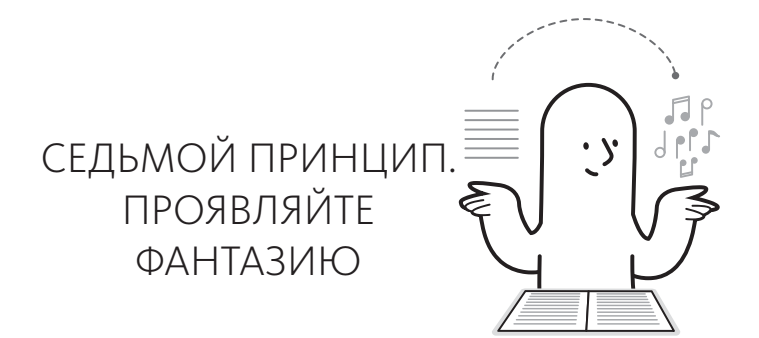

Долгое время считалось, что постоянное повторение информации способствует ее закреплению в долгосрочной памяти. Теперь мы знаем, что это наименее эффективный способ, потому что требует много времени и дает невысокие результаты. Этот метод недостаточно стимулирует мозг, поэтому, чтобы запомнить хоть что-то, приходится снова и снова повторять информацию.

Креативность может значительно ускорить и упростить процесс вспоминания. Может звучать странно — если вы думали, что творческие мысли никак не связаны с запоминанием информации, то вы заблуждались. Вовлечение фантазии — важный

Почитать описание, рецензии и купить на сайте МИФа

метод улучшения хранения информации в нашей памяти. Давайте посмотрим, как это происходит.

Мы забываем что-либо, поскольку то, что мы хотим запомнить, смешивается с тем, что мы уже усвоили. Новая информация должна как-то выделяться, иначе ее запомнить невозможно. Другими словами, вероятность, что мы запомним яркую или поразительную информацию, гораздо выше. В психологии это называют эффектом Ресторффа по имени ученого, который его обнаружил.

Многие исследования посвящены этому эффекту, но вы и так его используете каждый день. Например, вспомните, что происходило на прошлой неделе. Вполне вероятно, что лучше всего вы запомнили те события, которые выбивались из вашей обычной деятельности. Информация может особенно запомниться благодаря ряду факторов. Один из них юмор, другой — нелепость или необычность. Так мы подошли к следующему принципу: проявляйте фантазию.

Мы говорили ранее об использовании образов для стимулирования памяти. Можно значительно усилить этот эффект, если образы либо будут преувеличенными, сумасшедшими или нелепыми, либо станут креативно объединять в себе несколько изображений. Лучше всего, когда *взаимосвязь* между тем, что вы хотите запомнить, и образом, который вы для этого создали, очевидна. Чем более невероятна и странна взаимосвязь, тем лучше.

Если я хочу запомнить имена, то не только представляю имя в изображении, но и создаю нелепую связь между человеком в изображении и именем. Например, я всегда связываю имя Джим с тренажерным залом (по-английски gym произносится «джим»). Я могу представить просто тренажерный зал, но гораздо лучше, если я представлю Джима качающим мышцы в тренажерном зале. Вот что я имею в виду под взаимосвязью и фантазией. Связь подобного типа уникальна, поэтому может четко сохраниться в вашей памяти.

Этот метод можно использовать не только для запоминания имен. Он подходит для всего, где есть вопрос и ответ, — будь то запоминание идей, столиц или необычных слов. Возьмем, к примеру, город Джексон, столицу американского штата Миссисипи. Название города легко визуализировать, представив Майкла Джексона плавающим в реке Миссисипи (достаточно нелепо, не правда ли?). Так вы делаете сразу несколько вещей. Во-первых, превращаете информацию в образ. Во-вторых, связываете вопрос «Как называется столица штата Миссисипи?» и ответ «Джексон». Последнее и самое важное: вы устанавливаете необычную связь между этим вопросом и ответом. Можете ли вы применять это ко всему? Нет, но немного фантазии не помешает.

## Развивайте креативность, тренируя память

Пользуясь фантазией, вы можете улучшить память. И наоборот, если вы начинаете лучше запоминать, то развиваете креативность. Точнее, развитая память приводит к творческим озарениям. Чтобы понять почему, давайте подумаем, что такое творчество. Я пользуюсь таким определением: творчество - это связывание существующих элементов для создания чего-то нового. Креативность позволяет связывать предметы с ассоциациями и строить связи между ними. Чем больше у вас для этого материала, тем богаче у вас фантазия. Представьте это так: если у вас лишь несколько блоков лего, вы можете построить

Почитать описание, рецензии и купить на сайте МИФа

только простые фигуры. И совсем другие возможности, если у вас целая коробка различных блоков. То же и со знаниями: если у вас мало знаний, вам сложнее придумывать новые и интересные идеи. У вас просто не хватит ментальных блоков для их построения.

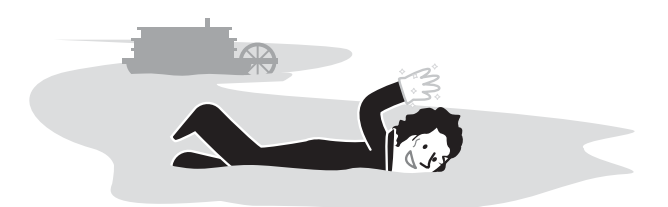

Как правило, наиболее креативные идеи приходят по поводу того, в чем у вас есть большой опыт, потому что для сбора знаний, необходимых для таких озарений, требуются годы. Если в вашей памяти недостаточно знаний, вам сложно что-либо придумать. Нельзя глубоко размышлять о том, чего не знаешь.

Отсюда существенный момент: запоминание информации на самом деле важно! Однако большинство полагают, что не нужно больше запоминать то, что можно где-то найти. Я категорически с этим не согласен. Мысль о том, что нам больше не нужно ничего запоминать, потому что мы можем найти

Почитать описание, рецензии и купить на сайте МИФа

все, что нужно, в интернете, имеет один большой пробел: мы создаем очень мало знаний для самих себя. В результате мы меньше делимся ими с другими, реже приходим к творческим решениям, тратя на них много времени. Такой подход к нашей памяти делает нас только глупее, но не потому, что у нас мало фактических знаний, а потому, что мы не можем производить из наших знаний что-то новое.

## Анализируйте

Не убедил? Давайте заменим слово «креативность» на понятие «аналитические способности», и история сразу приобретет другой оттенок. Ваша работа — анализировать информацию, и вам за это платят. Но что такое анализ? Не так уж он отличается от творчества. Если вы хотите глубоко анализировать информацию, необходимо сделать несколько вещей. Итак, по порядку.

1. Решить, является ли что-то верным.

Вы можете сделать это, сравнивая имеющиеся у вас знания по теме с новой информацией. Вы должны уже обладать знаниями, чтобы провести сравнение! Чем меньше у вас знаний в той или иной области, тем менее основательным окажется ваше сравнение.

*2. Решить, как это можно использовать.*

Для этого вам опять нужно связать новую информацию с существующими знаниями: проектами, над которыми вы работаете, информацией о ваших клиентах, статьями, которые вы писали, и т. п. Чем менее вы подготовлены, тем больше взаимосвязей будет упущено.

*3. Превратить это во что-то новое.*

Вы связываете информацию из одного источника с информацией из другого, чтобы получить знания и озарения. Повторю, если вы не помните, каковы были основные идеи в статье А, у вас не получится их связать с идеями в статье В.

Вы можете возразить: «Я не готовил эту информацию, но могу ее поискать». Я не соглашусь с такой идеей по нескольким причинам. Во-первых, знаете ли вы, что искать? Во-вторых, если вы знаете, что искать, занявшись этим, вы можете пропустить момент озарения, то есть момент, когда вы создаете ментальные связи между фрагментами информации. Такие

моменты обычно приходят внезапно и непроизвольно. Принимаясь искать информацию, вы прерываете процесс обдумывания, который мог бы привести к такому озарению. Вспомним аналогию с лего, чтобы прояснить эту мысль: если все время искать блоки по всему дому, процесс строительства далеко не продвинется.

## Google заставляет нас забывать информацию?

Говорят, что поисковые службы, например Google, делают нас глупее. Так ли это? Ответ: «Да, в некотором роде». Исследования показывают: если мы знаем, что можем найти какую-то информацию, то быстрее ее забываем<sup>27</sup>. Мы полагаемся на Google как на внешнюю память, но не заботимся о том, чтобы что-либо запоминать. Так что можно сказать, существование Google - причина того, что уровень наших легкодоступных знаний снизился, следовательно, снизился и уровень понимания нами получаемой информации.

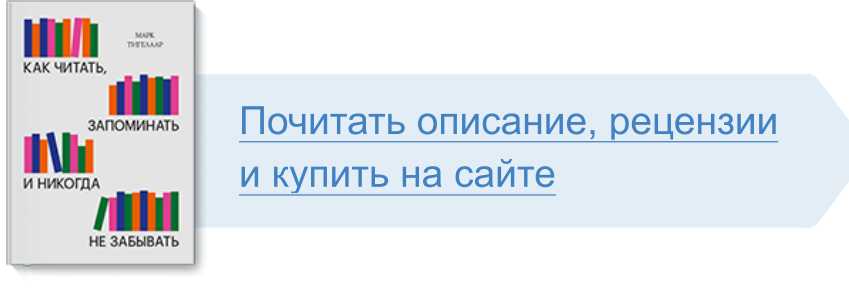

Лучшие цитаты из книг, бесплатные главы и новинки:

**Mifbooks** 

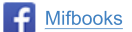

**VK** Mifbooks

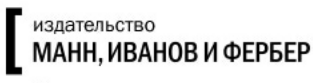

Максимально полезные книги